## MATHEMATICAL QUESTIONS

### **Question 1**

**For the circuit of Fig. [1,](#page-0-0)**

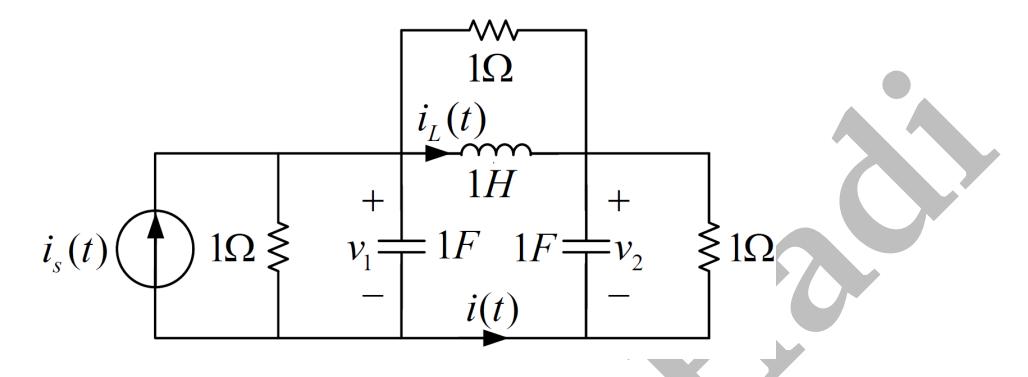

<span id="page-0-0"></span>Figure 1: A circuit for which the natural frequencies are required.

*(a) Find the natural frequencies of the node voltages.*

1.62<br>  $\begin{array}{rcl}\ni_x(t) & + & \text{if } H \\
\hline\nI_{\ell}(t) & & + & \text{if } H \\
\hline\n\end{array}$ <br>
Figure 1: A circuit for which the natural frequencies are required.<br>
Find the natural frequencies of the node voltages.<br>
Using nodal analysis for the unforced Using nodal analysis for the unforced equivalent circuit,  $V_1 - V_2$  $\frac{1}{1} + \frac{V_1 - V_2}{s}$  $\frac{-V_2}{s} + \frac{V_1}{1}$  $\frac{V_1}{1} + \frac{V_1}{\frac{1}{2}}$ 1 s  $= v_1(0^-) - \frac{i_L(0^-)}{i_L}$ s  $V_2 - V_1$  $\frac{1}{1} + \frac{V_2 - V_1}{s}$  $\frac{-V_1}{s} + \frac{V_2}{1}$  $\frac{V_2}{1} + \frac{V_2}{\frac{1}{2}}$  $\frac{V_2}{\frac{1}{s}} = v_2(0^-) + \frac{i_L(0^-)}{s}$ s So, we have  $(1 + \frac{1}{s} + 1 + s)V_1 - (1 + \frac{1}{s})V_2 = v_1(0^{-}) - \frac{i_L(0^{-})}{s}$ s  $-(1+\frac{1}{s})V_1 + (1+\frac{1}{s}+1+s)V_2 = v_2(0^-) + \frac{i_L(0^-)}{s}$ Solving the equations,  $V_1 = \frac{(s+1)v_1(0^-) + v_2(0^-) - i_L(0^-)}{(s+2)(s+1)}$  $\frac{(s^2 + 2)(s^2 + 4)}{(s+2)(s+1)} \Rightarrow s = -1, -2$ 

 $\frac{(s^2 + 2)(s + 1)}{(s + 2)(s + 1)} \Rightarrow s = -1, -2$ 

 $V_2 = \frac{(s+1)v_2(0^-) + v_1(0^-) + i_L(0^-)}{((s+2)(s+1))}$ 

*(b) Find the natural frequencies of the circuit.*

$$
\mathbf{Y}_n(s) = \begin{bmatrix} 2 + \frac{1}{s} + s & -(1 + \frac{1}{s}) \\ -(1 + \frac{1}{s}) & 2 + \frac{1}{s} + s \end{bmatrix}
$$

$$
\Delta_n(s) = \det \mathbf{Y}_n(s) = \frac{s^3 + 4s^2 + 5s + 2}{s} = 0 \Rightarrow s = -2, -1, -1
$$

### **Question 2**

**Calculate the natural frequencies of the circuits shown in Fig. [2.](#page-1-0)**

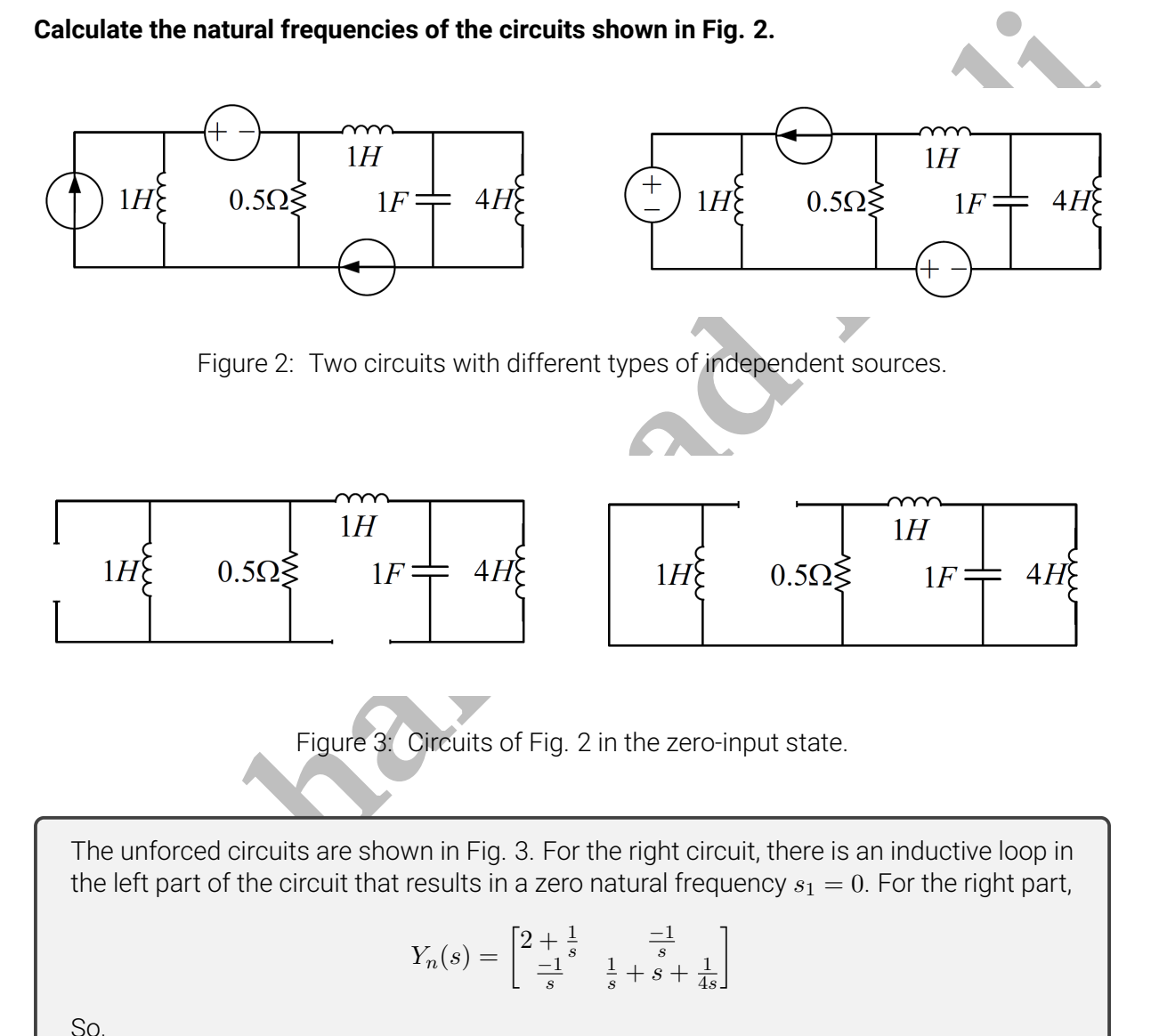

<span id="page-1-0"></span>Figure 2: Two circuits with different types of independent sources.

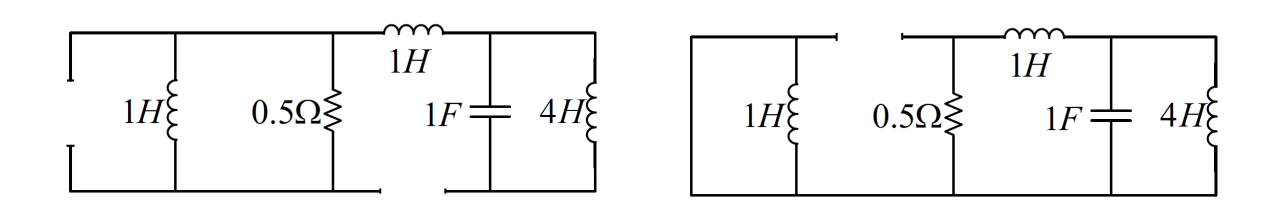

<span id="page-1-1"></span>Figure 3: Circuits of Fig. 2 in the zero-input state.

The unforced circuits are shown in Fig. 3. For the right circuit, there is an inductive loop in the left part of the circuit that results in a zero natural frequency  $s_1 = 0$ . For the right part,

$$
Y_n(s) = \begin{bmatrix} 2 + \frac{1}{s} & \frac{-1}{s} \\ \frac{-1}{s} & \frac{1}{s} + s + \frac{1}{4s} \end{bmatrix}
$$

So,

$$
\Delta_n(s) = \det Y_n(s) = \frac{8s^3 + 4s^2 + 10s + 1}{4s^2} = 0 \Rightarrow s_2 \approx -0.10339, s_3, s_4 \approx -0.1983 \pm j1.08151
$$

Hence, all the natural frequencies are

 $s_1 = 0$ ,  $s_2 \approx -0.10339$ ,  $s_3$ ,  $s_4 \approx -0.1983 \pm i1.08151$ 

For the left circuit, The natural frequencies for the LC part is

$$
s_1, s_2 = \pm \frac{j}{\sqrt{LC}} = \pm \frac{j}{2}
$$

And for the RL part,

$$
\tau = \frac{L}{R} = 2 \Rightarrow s_3 = \frac{-1}{\tau} = \frac{-1}{2}
$$

Hence, all the natural frequencies are

$$
s_1, s_2 = \pm \frac{j}{2}, s_3 = \frac{-1}{2}
$$

### **Question 3**

**For the circuit of Fig. [4,](#page-2-0)**

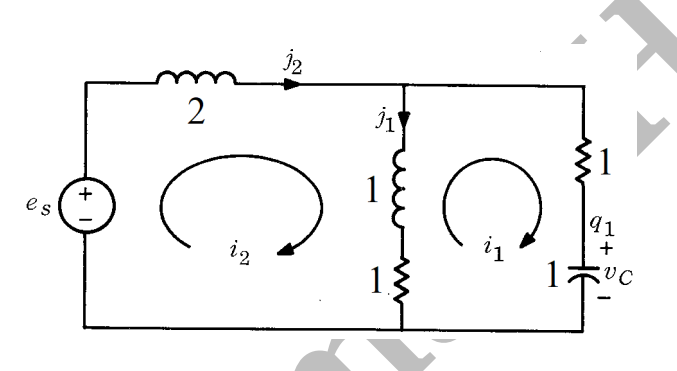

<span id="page-2-0"></span>Figure 4: A circuit for which the minimal diffrential equation of  $j_2$  is required.

*(a) Find the minimal differential equation of* j2*.*

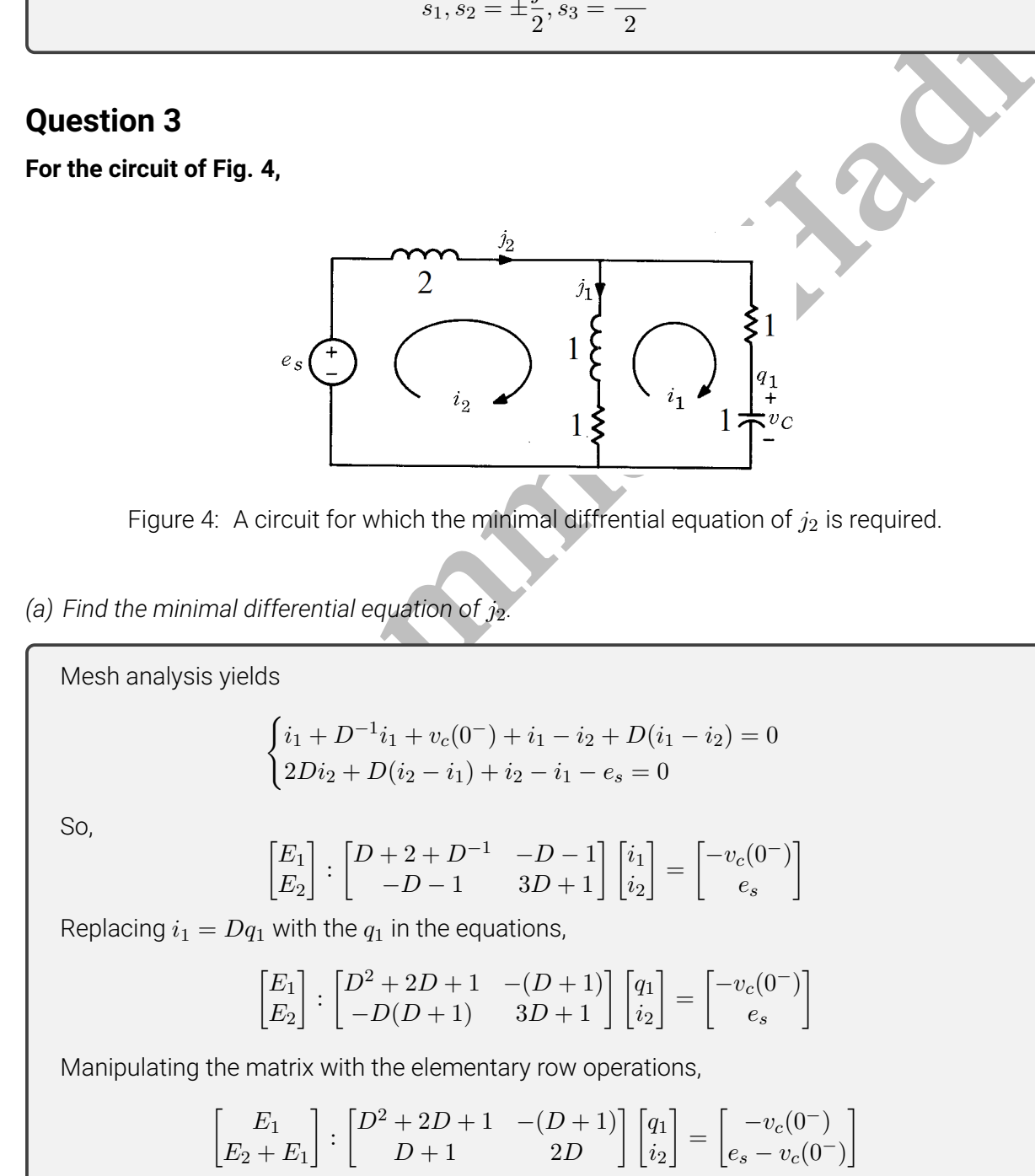

$$
\begin{bmatrix}\nE_1 - (D+1)(E_2 + E_1) \\
(E_2 + E_1)\n\end{bmatrix} : \begin{bmatrix}\n0 & -(2D^2 + 3D + 1) \\
D + 1 & 2D\n\end{bmatrix} \begin{bmatrix}\nq_1 \\
i_2\n\end{bmatrix} = \begin{bmatrix}\n-(D+1)e_s \\
e_s - v_c(0^-)\n\end{bmatrix}
$$
\n
$$
\begin{bmatrix}\n(E_2 + E_1) \\
E_1 - (D+1)(E_2 + E_1)\n\end{bmatrix} : \begin{bmatrix}\nD + 1 & 2D \\
0 & -(2D^2 + 3D + 1)\n\end{bmatrix} \begin{bmatrix}\nq_1 \\
i_2\n\end{bmatrix} = \begin{bmatrix}\ne_s - v_c(0^-) \\
-(D+1)e_s\n\end{bmatrix}
$$
\nSince  $j_2 = i_2$ , we have the corresponding minimal differential equation as\n
$$
(2D^2 + 3D + 1)j_2 = (D + 1)e_s
$$

*(b)* Find the natural frequencies of  $j_2$ .

The characteristic equation of the minimal differential equation of  $j_2$  gives the natural frequencies. So,

$$
2s^2 + 3s + 1 = 0 \Rightarrow s_1 = -1, s_2 = -\frac{1}{2}
$$

### **Question 4**

**Calculate the natural frequencies of the circuits shown in Fig. 5. How many zero natural frequencies does each circuit have?**

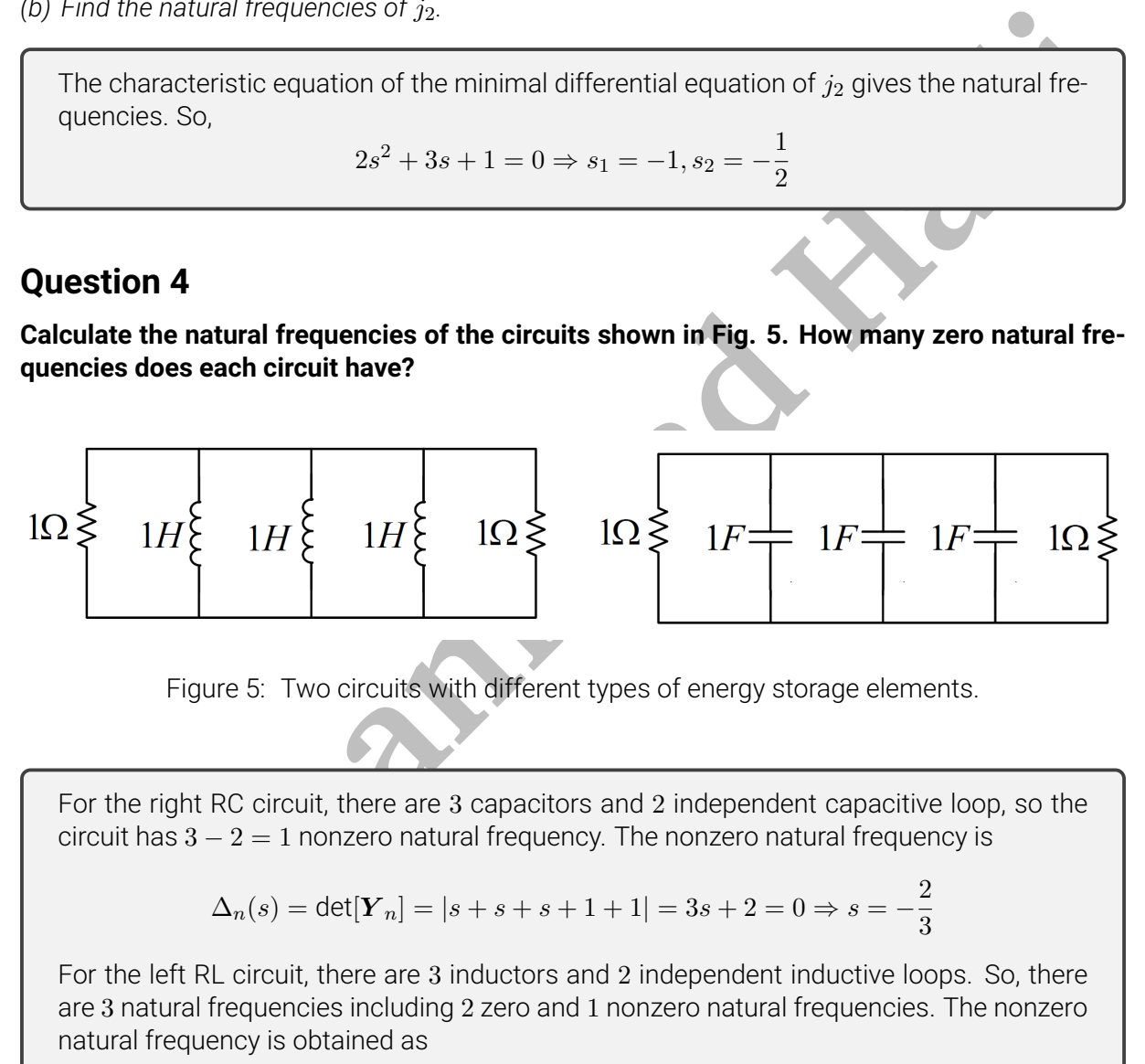

<span id="page-3-0"></span>Figure 5: Two circuits with different types of energy storage elements.

For the right RC circuit, there are 3 capacitors and 2 independent capacitive loop, so the circuit has  $3 - 2 = 1$  nonzero natural frequency. The nonzero natural frequency is

$$
\Delta_n(s) = \det[\mathbf{Y}_n] = |s + s + s + 1 + 1| = 3s + 2 = 0 \Rightarrow s = -\frac{2}{3}
$$

For the left RL circuit, there are 3 inductors and 2 independent inductive loops. So, there are 3 natural frequencies including 2 zero and 1 nonzero natural frequencies. The nonzero natural frequency is obtained as

$$
\Delta_n(s) = \det[\mathbf{Y}_n] = \left|\frac{1}{s} + \frac{1}{s} + \frac{1}{s} + 1 + 1\right| = \frac{3+2s}{s} = 0 \Rightarrow s = -\frac{3}{2}
$$

### **Question 5**

**For the circuit shown in Fig. [6,](#page-4-0)**

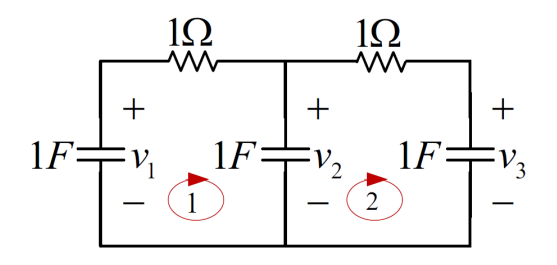

<span id="page-4-0"></span>Figure 6: A circuit with three energy storage elements.

#### *(a) Find the natural frequencies using the governing state equations.*

Find the natural frequencies using the governing state equations.<br>
We use capacitor voltages as the state variables.<br>
We use capacitor voltages as the state variables.<br>  $\begin{pmatrix} \frac{dv_1(t)}{dt} = v_2(t) - v_1(t) \\ \frac{dv_2(t)}{dt} = v_2(t) - v_2$ We use capacitor voltages as the state variables.  $\sqrt{ }$  $\int$  $\overline{\mathcal{L}}$  $\begin{array}{l} \frac{dv_1(t)}{dt}=v_2(t)-v_1(t)\ \frac{dv_2(t)}{dt}=v_3(t)-v_2(t)+v_1(t)-v_2(t)=v_3(t)-2v_2(t)+v_1(t)\ \frac{dv_3(t)}{dt}=v_2(t)-v_3(t) \end{array}$  $\bm{X}(t) =$  $\sqrt{ }$  $\overline{\phantom{a}}$  $v_1(t)$  $v_2(t)$  $v_3(t)$ 1  $\bigg|\,\,,{\boldsymbol{X}}_0 = {\boldsymbol{X}}(0) =$  $\sqrt{ }$  $\overline{\phantom{a}}$  $v_1(0^-)$  $v_2(0^-)$  $v_3(0^-)$ 1  $\frac{d\mathbf{X}(t)}{dt}$  =  $\sqrt{ }$  $\overline{\phantom{a}}$  $-1$  1 0  $1 -2 1$ 0 1 −1 1  $\boldsymbol{X}(t)$  $s\boldsymbol{I}-\boldsymbol{A} =$  $\sqrt{ }$  $\overline{1}$  $s + 1 - 1 = 0$  $-1$   $s+2$   $-1$ 0  $-1$   $s+1$ 1  $\overline{1}$ det[ $sI-A$ ] =  $(s+1)$ [ $(s+2)(s+1) - 1$ ]  $-(s+1) = s^3+4s^2+3s = s(s+1)(s+3) \Rightarrow s = 0, -1, -3$ 

*(b) Introduce a set of initial conditions for which only one natural frequency exist in zero-input response of the state variables.*

If the initial conditions is parallel to the eigen vectors of matrix  $A$ , only one natural frequency appears in the state variables. The eigen vectors are

$$
\boldsymbol{u}_1 = \begin{pmatrix} 1 \\ 1 \\ 1 \end{pmatrix}, \boldsymbol{u}_2 = \begin{pmatrix} -1 \\ 0 \\ 1 \end{pmatrix}, \boldsymbol{u}_3 = \begin{pmatrix} 1 \\ -2 \\ 1 \end{pmatrix}
$$

and the zero-input response is

$$
\mathbf{X}(t) = e^{\mathbf{A}t} \mathbf{X}_0 = K_1 \begin{pmatrix} 1 \\ 1 \\ 1 \end{pmatrix} + K_2 \begin{pmatrix} -1 \\ 0 \\ 1 \end{pmatrix} e^{-t} + K_3 \begin{pmatrix} 1 \\ -2 \\ 1 \end{pmatrix} e^{-3t}
$$

If we set  $\bm{X}(0)=K$  $\sqrt{ }$  $\mathcal{L}$ 1 1 1  $\setminus$  , only natural frequency <sup>0</sup> appears in the response. To show this, we find the unknown  $K_1, K_2, K_3$  as

$$
\boldsymbol{X}_0 = K_1 \begin{pmatrix} 1 \\ 1 \\ 1 \end{pmatrix} + K_2 \begin{pmatrix} -1 \\ 0 \\ 1 \end{pmatrix} + K_3 \begin{pmatrix} 1 \\ -2 \\ 1 \end{pmatrix} = K \begin{pmatrix} 1 \\ 1 \\ 1 \end{pmatrix}
$$

This yields

$$
\begin{cases}\nK_1 - K_2 + K_3 = K \\
K_1 - 2K_3 = K \\
K_1 + K_2 + K_3 = K\n\end{cases} \Rightarrow K_1 = K, \quad K_2 = K_3 = 0
$$

So,

$$
\boldsymbol{X}(t) = K \begin{pmatrix} 1 \\ 1 \\ 1 \end{pmatrix}
$$

 $\begin{cases} K_1 - K_2 + K_3 - K \\ K_1 - 2K_3 - K \end{cases} \Rightarrow K_1 = K, \quad K_2 = K_3 = 0 \end{cases}$ <br>
So,<br>  $\mathbf{X}(t) = K \begin{pmatrix} -1 \\ 1 \\ 1 \end{pmatrix}$ . The response only includes natural frequency -1. Finally,<br>  $\mathbf{X}(0) = K \begin{pmatrix} 1 \\ -2 \\ 1 \end{pmatrix}$  causes the response to hav Similarly, if  $\boldsymbol{X}(0) = K$  $\sqrt{ }$  $\mathcal{L}$ −1 0 1  $\setminus$  , the response only includes natural frequency <sup>−</sup>1. Finally,  $\boldsymbol{X}(0) = K$  $\sqrt{ }$ 1 −2 1  $\setminus$ causes the response to have only natural frequency <sup>−</sup>3.

### SOFTWARE QUESTIONS

### **Question 6**

**.**

**Write a MATLAB function that finds the minimal differential equation and natural frequencies corresponding to the last variable in the matrix differential equation**

$$
\boldsymbol{A}(D)\boldsymbol{X} = \boldsymbol{F}
$$

Note 1: Here, we have a matrix differential equation, where the elements of  $A(D)$  are polynomials of the differentiation operator  $D^n, n \geq 0.$  No element contains the integral operator  $D^{-1}$ **.** 

**Note 2: A polynomial can be expressed as a vector, i.e.,**

$$
\sum_{i=0}^{n} p_i D^i \equiv \begin{bmatrix} p_n & p_{n-1} & \cdots & p_1 & p_0 \end{bmatrix}
$$

```
10 i \begin{bmatrix} \mathbf{H} & \mathbf{H} & \mathbfHere is a MATLAB function that computes the minimal differential equation and the corre-
  sponding natural frequencies.
1 function [natFreq, minDifEqu]=MDEC(A)
2
3 % the numbers in (-epsilon, epsilon) are assumed zero
4 epsilon = 1e-6;
5
6 for j = 1: size (A, 2) -17 % manipulate column
8 while (sum(abs (cell2mat(A(j+1:end, j)'))) > epsilon)
9 % find the minimum degree polynomial
10 minDegRow = Inf;
11 minDeg = 1nf;
12 for i = j : size(A, 1)13 tmpDeg = length(cell2mat(A(i, j))) -1;
14 if (tmpDeg < minDeg)
15 minDegRow = i;<br>16 minDeg = tmpDe
                     minDeq = tmpDeq:
17 end
18 end
19
20 % swap the polynomials
21 tmpRow = A(minDegRow, :);
22 A(minDegRow ; ) = A(j ; )23 A(j, :) = tmpRow;
24
25 % do elementry row operations
26 for i = j + 1: size(A, 1)27 qTmp = deconv(cell2mat(A(i,j)), cell2mat(A(j,j)));
28 for k=j : size(A, 2)29 multmp = conv(qTmp, cell2mat(A(j,k)));
30 eltTmp = [zeros(1,max([length(mulTmp) length(cell2mat(A(i,k)))]) −length(
                         cell2mat(A(i, k))) cell2mat(A(i, k))] - [zeros (1, max ( [length (mulTmp)
                         length(cell2mat(A(i, k)))] -length (mulTmp)) mulTmp];
31 if (sum(abs(eltTmp))<epsilon)
32 eltTmp = 0 ;
33 e l s e l s e l s e l s e l s e l s e l s e l s e l s e l s e l s e l s e l s e l s e l s e l s e
34 eltTmp=eltTmp ( f ind ( eltTmp ~= 0) : end ) ;
35 end
36 A(i, k) = {ellTmp};
37 end
           end
39
40
41 end
42 end
43
44 % print minimal differential equation
45 minDifEqu = cell2mat (A(\text{end}, \text{end}));
46 % calculate natural frequencies
47 natFreq = roots (minDifEqu);
48
49 end
  You may use the following mfile to call the developed function and see its results.
1 % example 1
2 A = \text{cell}(2);
 3 A ( 1 , 1 ) = { [ 1 2 1 ] } ;
 4 A ( 1 , 2 ) = { [ −1 − 1 ] } ;
5 A(2,1) = \{[-1, -1, 0]\};6 A(2,2) = {[3 \t1]}
7 [natFreq, minDifEqu] = MDEC(A)
8
9 % example 2
10 A = \text{cell}(3);
11 A(1 ,1 ,:) = {[1 3 1] };
12 A (1,2,:) = {[-1]};
```
<span id="page-7-0"></span> $13 A(1,3,:) = \{[-3]\};$ 14 A ( 2 , 1 , : ) = { [ − 1] }; 15 A ( 2 , 2 , : ) = { [ 1 3 1] }; 16 A  $(2, 3, :) = \{[-3]\};$ 17 A ( 3 , 1 , : ) = {[ −3 0 ] } ; 18 A ( 3 , 2 , : ) = {[ −3 0 ] } ; 19 A  $(3,3,:) = \{ [ 1 \ 6 ] \};$ 20  $21$  [natFreq, minDifEqu] = MDEC(A)

## BONUS QUESTIONS

### **Question 7**

**Mohammade Solution S**<br> **Mohammade Solution S**<br> **Mohammadic,** you can draw it directly using TikZ package, or draw it in a secondary application<br>
thas Microsoft Visio and then, import it as a figure.<br> **EXTRA QUESTIONS**<br> **E** Return your answers by filling the LATEX template of the assignment. If you want to add a circuit **schematic, you can draw it directly using TikZ package, or draw it in a secondary application such as Microsoft Visio and then, import it as a figure.**

# EXTRA QUESTIONS

### **Question 8**

**eel free to solve the following questions from the book** *"Basic Circuit Theory"* **by C. Desoer and E. Kuh.**

- **1. Chapter 14, question 1.**
- **2. Chapter 14, question 2.**
- **3. Chapter 14, question 4.**
- **4. Chapter 14, question 5.**
- **5. Chapter 14, question 6.**